## Google Drive

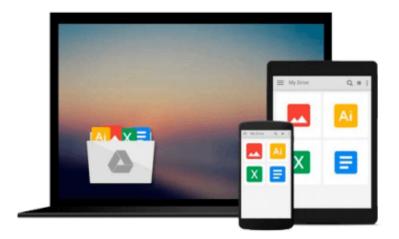

## **OpenCV with Python Blueprints**

Michael Beyeler

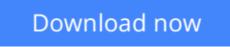

Click here if your download doesn"t start automatically

## **OpenCV with Python Blueprints**

Michael Beyeler

### **OpenCV with Python Blueprints** Michael Beyeler

#### Design and develop advanced computer vision projects using OpenCV with Python

## **About This Book**

- Program advanced computer vision applications in Python using different features of the OpenCV library
- Practical end-to-end project covering an important computer vision problem
- All projects in the book include a step-by-step guide to create computer vision applications

## Who This Book Is For

This book is for intermediate users of OpenCV who aim to master their skills by developing advanced practical applications. Readers are expected to be familiar with OpenCV's concepts and Python libraries. Basic knowledge of Python programming is expected and assumed.

## What You Will Learn

- Generate real-time visual effects using different filters and image manipulation techniques such as dodging and burning
- Recognize hand gestures in real time and perform hand-shape analysis based on the output of a Microsoft Kinect sensor
- Learn feature extraction and feature matching for tracking arbitrary objects of interest
- Reconstruct a 3D real-world scene from 2D camera motion and common camera reprojection techniques
- Track visually salient objects by searching for and focusing on important regions of an image
- Detect faces using a cascade classifier and recognize emotional expressions in human faces using multilayer peceptrons (MLPs)
- Recognize street signs using a multi-class adaptation of support vector machines (SVMs)
- Strengthen your OpenCV2 skills and learn how to use new OpenCV3 features

## In Detail

OpenCV is a native cross platform C++ Library for computer vision, machine learning, and image processing. It is increasingly being adopted in Python for development. OpenCV has C++/C, Python, and Java interfaces with support for Windows, Linux, Mac, iOS, and Android. Developers using OpenCV build applications to process visual data; this can include live streaming data from a device like a camera, such as photographs or videos. OpenCV offers extensive libraries with over 500 functions

This book demonstrates how to develop a series of intermediate to advanced projects using OpenCV and Python, rather than teaching the core concepts of OpenCV in theoretical lessons. Instead, the working projects developed in this book teach the reader how to apply their theoretical knowledge to topics such as image manipulation, augmented reality, object tracking, 3D scene reconstruction, statistical learning, and object categorization.

By the end of this book, readers will be OpenCV experts whose newly gained experience allows them to develop their own advanced computer vision applications.

## Style and approach

This book covers independent hands-on projects that teach important computer vision concepts like image processing and machine learning for OpenCV with multiple examples.

**<u>Download</u>** OpenCV with Python Blueprints ...pdf

**Read Online** OpenCV with Python Blueprints ...pdf

#### From reader reviews:

#### Johnna Chapin:

What do you think about book? It is just for students because they're still students or it for all people in the world, what the best subject for that? Simply you can be answered for that issue above. Every person has diverse personality and hobby for every other. Don't to be compelled someone or something that they don't would like do that. You must know how great as well as important the book OpenCV with Python Blueprints. All type of book could you see on many options. You can look for the internet sources or other social media.

#### **Avery Thomas:**

This book untitled OpenCV with Python Blueprints to be one of several books this best seller in this year, here is because when you read this publication you can get a lot of benefit into it. You will easily to buy this specific book in the book retail store or you can order it via online. The publisher of this book sells the e-book too. It makes you more easily to read this book, as you can read this book in your Mobile phone. So there is no reason to you personally to past this book from your list.

#### **David Mathews:**

The guide untitled OpenCV with Python Blueprints is the e-book that recommended to you to learn. You can see the quality of the e-book content that will be shown to you actually. The language that publisher use to explained their way of doing something is easily to understand. The article writer was did a lot of analysis when write the book, hence the information that they share to you personally is absolutely accurate. You also might get the e-book of OpenCV with Python Blueprints from the publisher to make you a lot more enjoy free time.

#### Joan Beverly:

E-book is one of source of understanding. We can add our expertise from it. Not only for students but in addition native or citizen have to have book to know the update information of year in order to year. As we know those guides have many advantages. Beside most of us add our knowledge, can bring us to around the world. By book OpenCV with Python Blueprints we can consider more advantage. Don't one to be creative people? To become creative person must like to read a book. Simply choose the best book that ideal with your aim. Don't be doubt to change your life with that book OpenCV with Python Blueprints. You can more appealing than now.

Download and Read Online OpenCV with Python Blueprints Michael Beyeler #3Z0FKN6YHXO

# **Read OpenCV with Python Blueprints by Michael Beyeler for online ebook**

OpenCV with Python Blueprints by Michael Beyeler Free PDF d0wnl0ad, audio books, books to read, good books to read, cheap books, good books, online books, books online, book reviews epub, read books online, books to read online, online library, greatbooks to read, PDF best books to read, top books to read OpenCV with Python Blueprints by Michael Beyeler books to read online.

## Online OpenCV with Python Blueprints by Michael Beyeler ebook PDF download

#### **OpenCV** with Python Blueprints by Michael Beyeler Doc

**OpenCV** with Python Blueprints by Michael Beyeler Mobipocket

**OpenCV** with Python Blueprints by Michael Beyeler EPub